Министерство науки и высшего образования Российской Федерации Федеральное государственное бюджетное образовательное учреждение высшего образования «Амурский государственный университет»

**УТВЕРЖДАЮ** Проректор по учебной и научной работе А.В. Лейфа «ОБ сентября 2021г.

РАБОЧАЯ ПРОГРАММА

# «ГЕОИНФОРМАЦИОННЫЕ СИСТЕМЫ В ГЕОЛОГИИ»

Специальность 21.05.02 - прикладная геология Специализация образовательной программы - геологическая съемка, поиски и разведка месторождений твердых полезных ископаемых Квалификация выпускника - горный инженер-геолог Год набора - 2021 Форма обучения - очная Курс 4 Семестр 7 Зачет 7 сем Общая трудоемкость дисциплины 72 (акад. час.), 2 (з.е.)

Составитель Т.В. Кезина, профессор, д.г.-м.н. Факультет инженерно-физический Кафедра геологии и природопользования

 $2021r.$ 

Рабочая программа составлена на основании Федерального государственного образовательного стандарта ВО для специальности 21.05.02 - прикладная геология, утвержденного приказом Министерства науки и высшего образования Российской Федерации от 12.08.2020 № 953.

Рабочая программа обсуждена на заседании кафедры геологии и природопользования

«01» сентября 2021г., протокол № 1

И.о. зав. кафедрой (оеду, Д.В. Юсупов

СОГЛАСОВАНО Учебио/методическое управление  $\forall$ Н.А. Чалкина (нодпись)

«01» сентября 2021г.

СОГЛАСОВАНО Выпускающая кафедра Celebra Д.В. Юсупов

СОГЛАСОВАНО

Научная библиотека

О.В. Петрович

«01» сентября 2021г.

СОГЛАСОВАНО Центр информационных и

образовательных технологий A.A. Togoccirrya

«01» сентября 2021г.

«01» сентября 2021г.

# **1. ЦЕЛИ И ЗАДАЧИ ОСВОЕНИЯ ДИСЦИПЛИНЫ**

Целями освоения дисциплины (модуля) является изучение принципов построения и возможности использования геоинформационных систем в геологии.

Курс «ГИС в геологии» направлен на изучение геоинформационных систем и их применение в практической деятельности в области геологии.

Задачи курса: обучение способом ввода, хранения, обработки, анализа и визуализации пространственных геологических данных;

- получение практических навыков работы в программе Micromain;

- обработка геологических данных, в том числе по подсчету запасов на месторождениях полезных ископаемых.

### **2. МЕСТО ДИСЦИПЛИНЫ В СТРУКТУРЕ ОП ВО**

Дисциплина «Геоинформационные системы в геологии» входит в Блок 1 "Обязательную часть" дисциплин (Б1.О.27) подготовки горного-инженера-геолога.

Знания, умения и навыки, приобретенные в результате освоения дисциплины необходимы для углубленного изучения таких дисциплин как «Экономика и организация геолого-разведочных работ», «Опробование и подсчет запасов», «Основы поисков и разведки месторождений полезных ископаемых» и др. а также выполнения научноисследовательской работы, курсовых работ и выпускной квалификационной работы.

# **3. КОМПЕТЕНЦИИ ОБУЧАЮЩЕГОСЯ, ФОРМИРУЕМЫЕ В РЕЗУЛЬТАТЕ ОСВОЕНИЯ ДИСЦИПЛИНЫ**

Процесс изучения дисциплины направлен на формирование элементов следующих компетенций в соответствии с ФГОС ВО по направлению Прикладная геология:

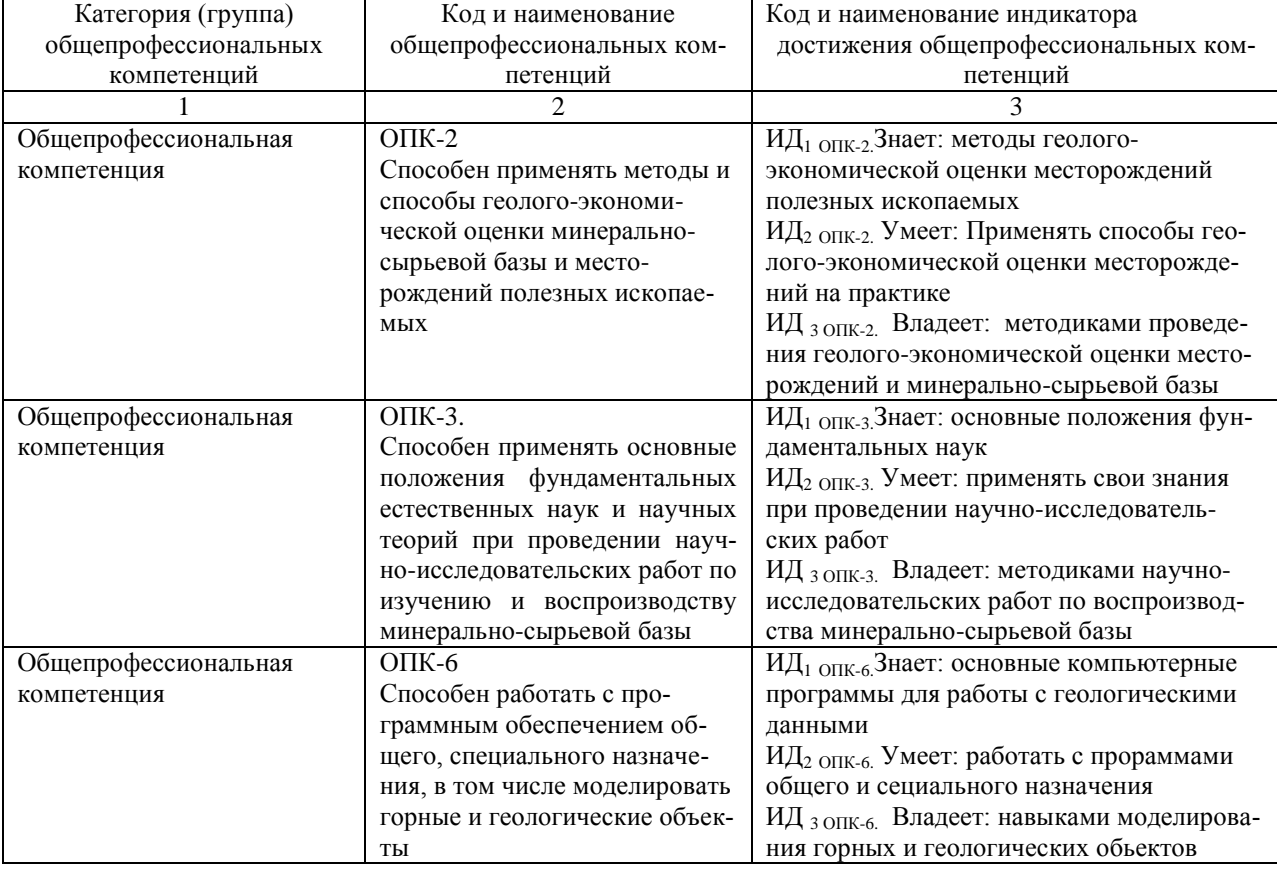

3.1. Общепрофессиональные компетенции выпускников и индикаторы их достижения

# 4. СТРУКТУРА ДИСЦИПЛИНЫ (МОДУЛЯ)

Общая трудоемкость дисциплины составляет 2 зачетных единиц, 72 акад. часа

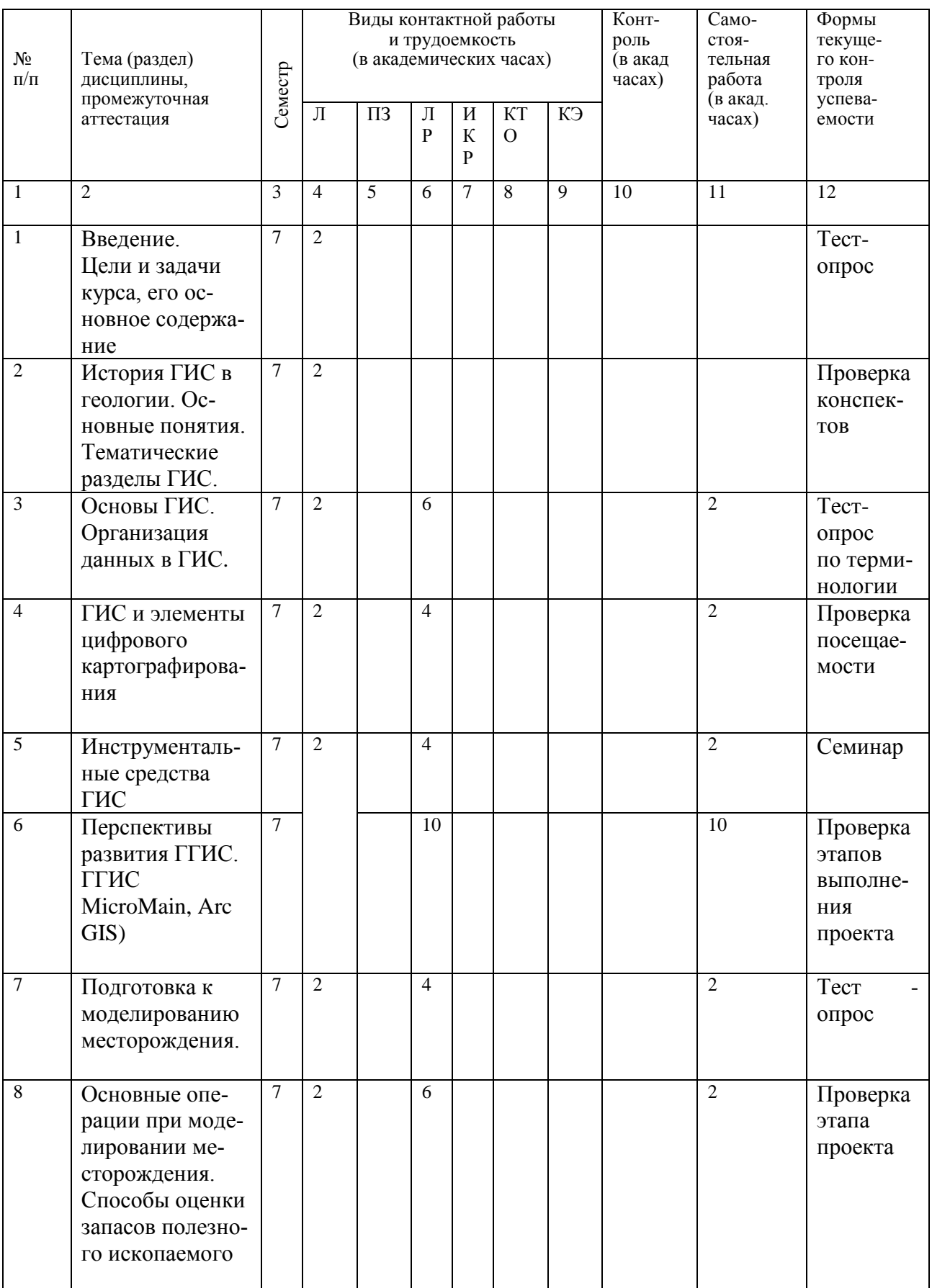

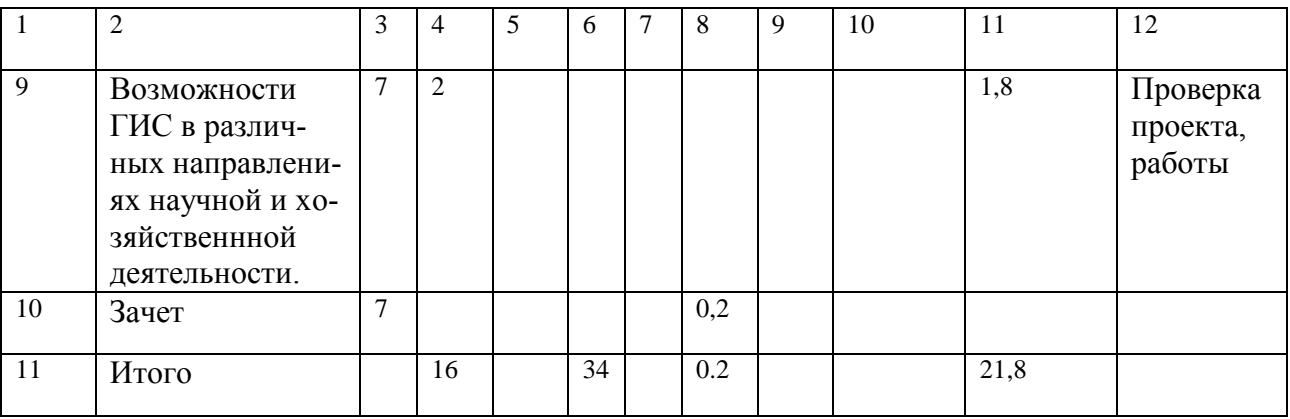

Л – лекции, ЛБ – лабораторная работа, КТО – контроль теоретического обучения.

# 5. СОДЕРЖАНИЕ ДИСЦИПЛИНЫ<br>5.1. Лекции

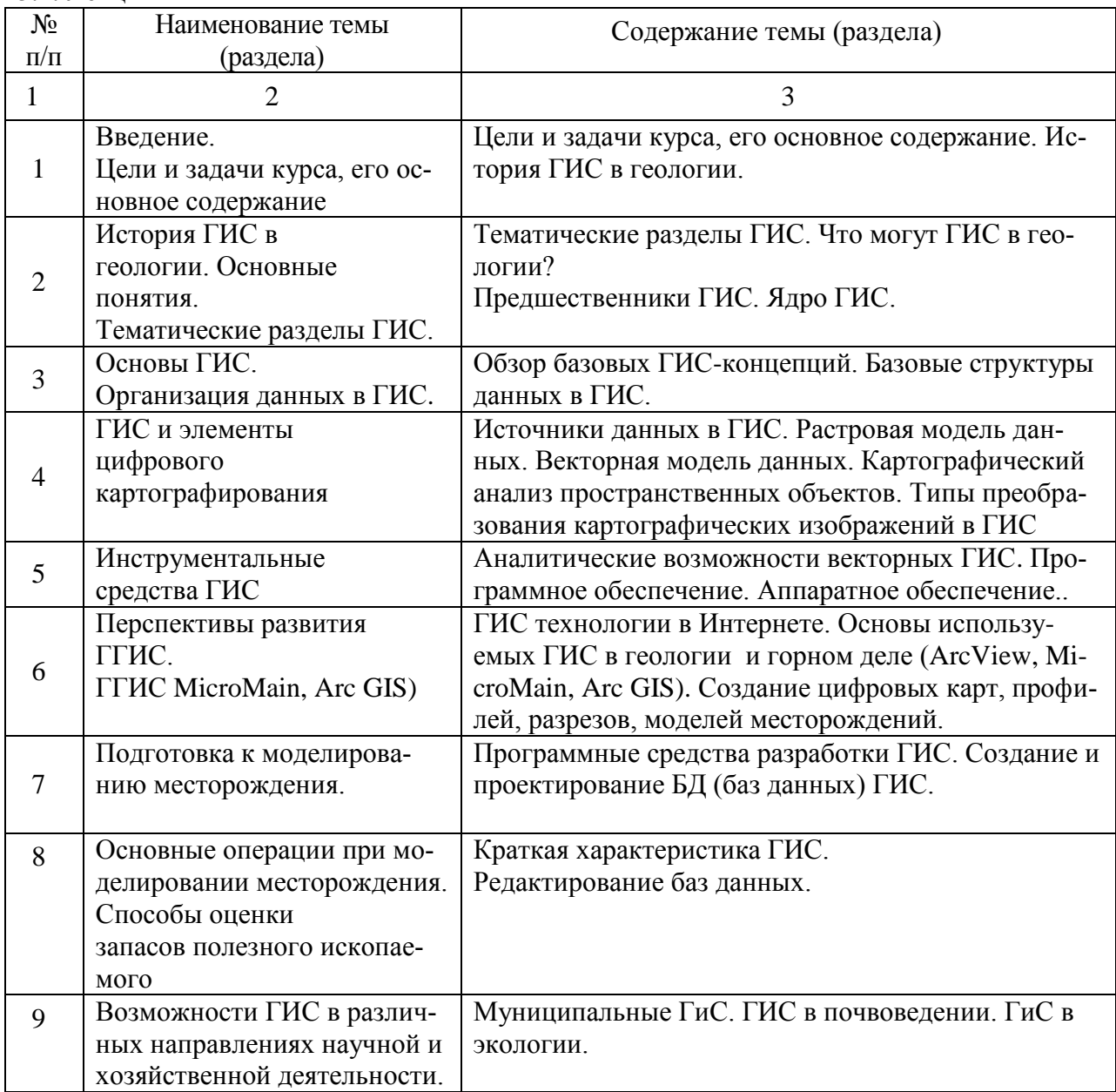

# 5.2. Лабораторные работы

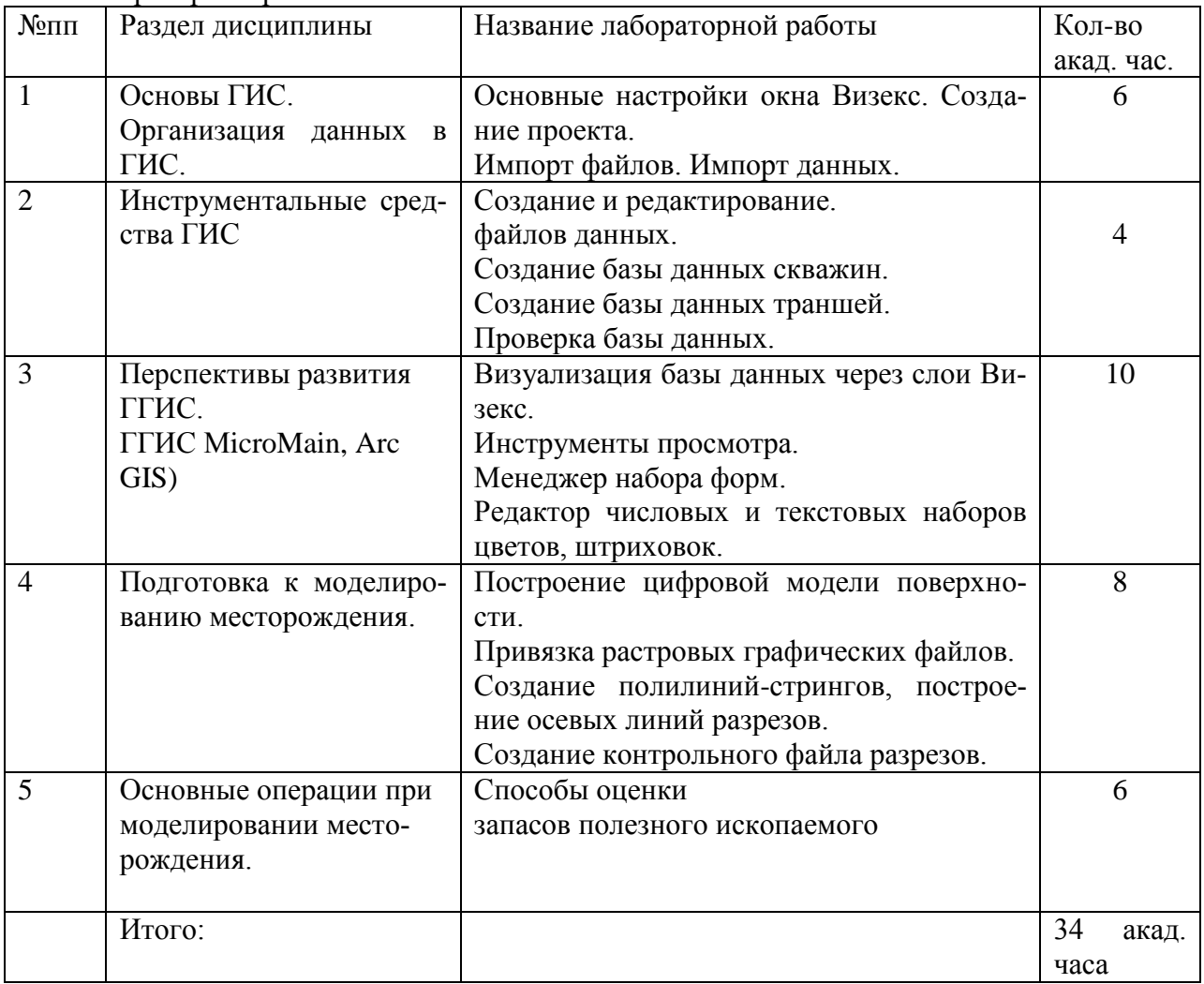

# **6. САМОСТОЯТЕЛЬНАЯ РАБОТА**

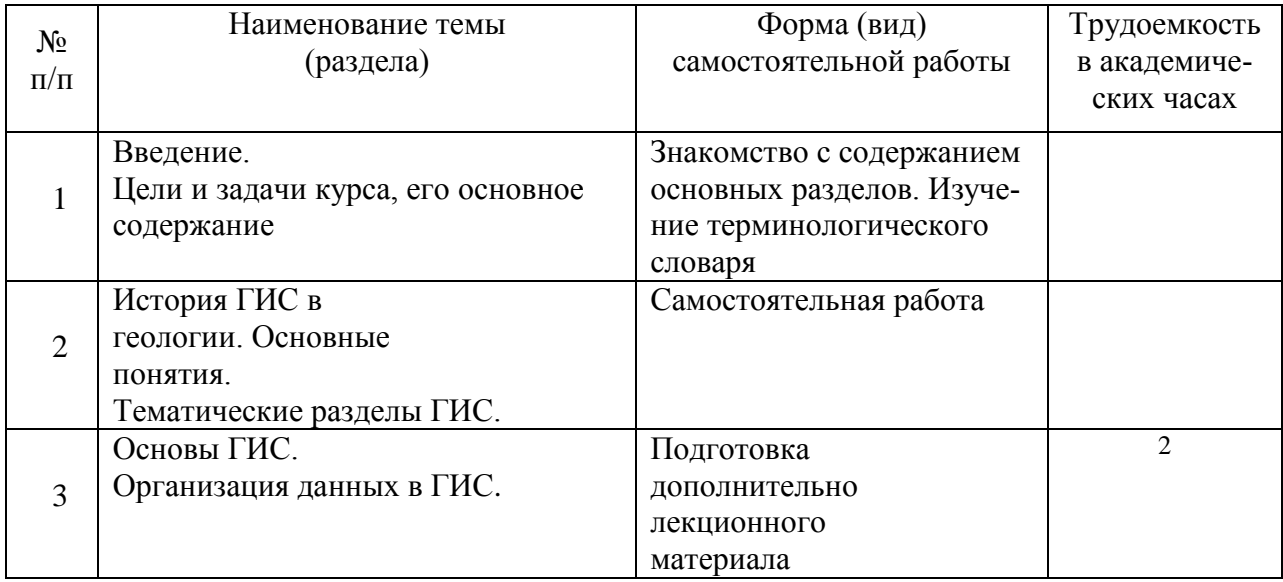

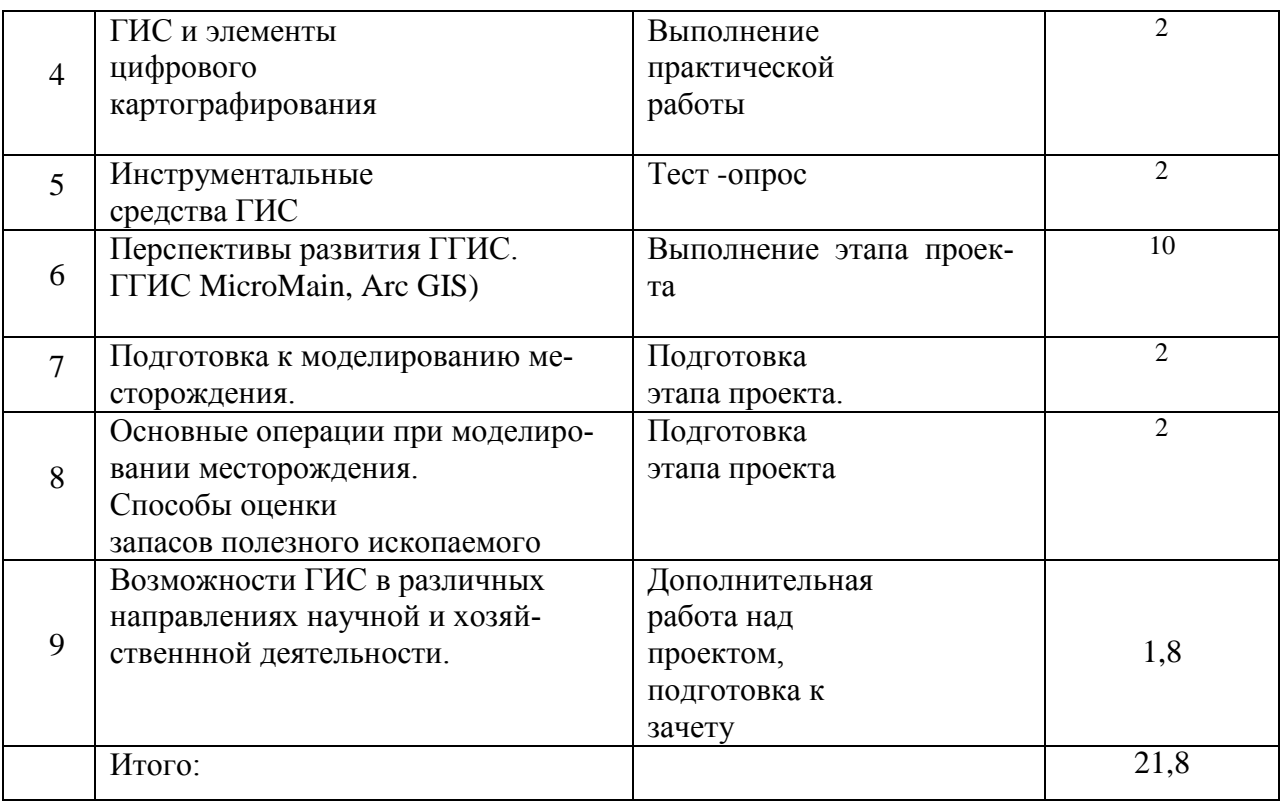

**Перечень учебно-методического обеспечения для самостоятельной работы обучающихся по дисциплине (модулю):**

1. Т.В. Кезина «ГИС технологии»: Учебное пособие по дисциплине / Методические рекомендации по выполнению практических работ для слушателей курсов повышения квалификации по программе ГИС - технологии»/ Т.В.Кезина. – Благовещенск: Изд-во АмГУ, 2013. – 90 с. – Режим доступа:

[http://irbis.amursu.ru/DigitalLibrary/AmurSU\\_Edition/6785.pdf](http://irbis.amursu.ru/DigitalLibrary/AmurSU_Edition/6785.pdf)

2. Дюжев С.В. ГИС технологии исследования недр. Micromain. По программе переподготовки "Технология проведения геолого-разведочных работ": учебное пособие/ С.В. Дюжев - Благовещенск: Изд-во АмГУ, 2013. - 18 с. - Режим доступа: [http://irbis.amursu.ru/DigitalLibrary/AmurSU\\_Edition/6794.pdf](http://irbis.amursu.ru/DigitalLibrary/AmurSU_Edition/6794.pdf)

### **7. ОБРАЗОВАТЕЛЬНЫЕ ТЕХНОЛОГИИ**

Образовательные технологии реализуются в ходе выполнения таких видов учебной работы как: лекции, практические занятия, самостоятельная работа студентов. В процессе обучения реализуется технология развивающего обучения, элементы технологии развития критического мышления, самоподготовка. При проведении занятий используются следующие интерактивные формы: просмотр научного фильма, подготовка эссе, ролевая игра, метод дискуссии и дебатов.

Рекомендуется использование информационных технологий для организации работы со студентами с целью предоставления информации, консультирования по оперативным вопросам (электронная почта), использование мультимедийных средств при проведении лекционных и практических занятий.

# **8. ОЦЕНОЧНЫЕ СРЕДСТВА ДЛЯ ПРОМЕЖУТОЧНОЙ АТТЕСТАЦИИ**

Описание показателей и критериев оценивания компетенций на различных этапах их формирования, описание шкал оценивания, типовые контрольные задания или иные материалы, необходимые для оценки знаний, умений, навыков, характеризующих этапы формирования компетенций, а также методические материалы, определяющие процедуры оценивания знаний, умений и навыков отражены в фонде оценочных средств по данной дисциплине.

Для текущей и промежуточной аттестации студентов в учебном семестре выполняется одна письменная контрольная работа по основным разделам (модулям) дисциплины.

Реферативные работы подготавливаются по темам, входящим в любой из разделов курса «Основы природопользования и экологический аудит», выбираемой студентом или выдаваемой и контролируемой преподавателем дисциплины. Реферативная работа носит познавательный характер и защищается на кафедральных семинарах. С учетом направленности темы, на ее выполнение отводится 1-2 месяца.

8.1 Примерный перечень вопросов к зачету.

1. Введение в геоинформационные системы (ГИС) и ГИС-технологии

2. Основные понятия и определения геоинформатики.

3. Значение и роль ГИС в предметной области.

4. Пространственная послойная огранизация данных в ГИС.

5. Компоненты ГИС.

6. ГИС-технологии: основные составляющие, функции и характеристики. Структурная организация ГИС-проектов.

7. Модели и анализ пространственных данных.

8. Аппаратное обеспечение ГИС. Вычислительная техника и специализированная периферия для ГИС

9. Вычислительные платформы. Средства периферии (ввода и вывода).

10. GPS (спутниковые системы определения координат) и электронное геодезическое оборудование.

11. Средства телекоммуникации.

12. Программные средства ГИС

13. Классы: Инструментальные ГИС. ГИС-вьюверы. Векторизаторы растровых изображений. Растровые и векторные ГИС.

14. Специализированные средства пространственного моделирования. Справочные картографические системы.

15. Средства обработки данных дистанционного зондирования. Функции. Ввод атрибутивных данных. Ввод пространственной информации. Создание баз данных всех типов. Запросы

16. Пространственный анализ и цифровое моделирование геополей.

17. Организация пространственных данных. Растровое, растрово - векторное и векторное представления данных.

18. Преобразование (трансформация) пространственной информации. Стандарты и форматы обмена геоданными.

19. Информационная модель предметной области. Стандарты в области пространственной информации.

20. Атрибутивная информация в ГИС. Модели БД, используемых в ГИС.

21. Атрибутивные таблицы и идентификация объектов.

22. Импортирование данных других форматов и из других СУБД.

23. Информационные модели. Сравнительная характеристика распределенных экономических баз данных.

24. Элементы цифровой компьютерной картографии. Цифровая карта. Визуализация.

25. Конструирование цифровых моделей явлений, взаимосвязей, динамики.

26. Метолы, программно – аппаратные средства и ГИС - технологии линамического картометрирования.

27. Работа со слоями и картами. Оверлей. Трансформация в заданную картографическую проекцию.

28. Картографическая генерализация и редактирование экономической информации.

29. Операции с картами. Электронные карты и атласы.

30. Тематические ГГИС. Этапы проектирования ГГИС.

31. ГГИС Micromain.

32. Основные операции при моделировании месторождений.

33. Сбор и импорт данных.

34. Проверка и создание баз данных.

35. Статистический анализ данных.

36. Интерпретация минерализации.

37.Блочное моделирование.

38. Муниципальные ГИС. Применение ГИС-технологий в статистическом анализе состояния предприятий и организаций, сфере маркетинга сырья.

39. Универсализм и всеобщность ГИС-приложений.

40. Новые сферы применения ГИС: экология, природопользование, геология, добыча полезных ископаемых и др.

# **9. УЧЕБНО-МЕТОДИЧЕСКОЕ И ИНФОРМАЦИОННОЕ ОБЕСПЕЧЕНИЕ ДИС-ЦИПЛИНЫ**

а) основная литература:

1. Захаров М.С. Картографический метод и геоинформационные системы в инженерной геологии [Электронный ресурс] : учебное пособие / М.С. Захаров, А.Г. Кобзев. — Электрон. дан. — Санкт-Петербург : Лань, 2017. — 116 с. — Режим доступа: https://e.lanbook.com/book/97679. — Загл. с экрана.

б) дополнительная литература:

2. Шурыгин Д.Н. Исследование процесса автоматизации прогнозирования горногеологических условий в геоинформационных системах управления горным предприятием: Горный информационно-аналитический бюллетень (научно-технический журнал). Отдельная статья (специальный выпуск) [Электронный ресурс] / Д.Н. Шурыгин, В.И. Голик. — Электрон. дан. — Москва : Горная книга, 2014. — 12 с. — Режим доступа: https://e.lanbook.com/book/101661. — Загл. с экрана.

3. Т.В. Кезина «ГИС технологии»: Учебное пособие по дисциплине / Методические рекомендации по выполнению практических работ для слушателей курсов повышения квалификации по программе ГИС - технологии»/ Т.В.Кезина. – Благовещенск: Изд-во АмГУ, 2013. – 90 с.

4. Дюжев С.В. ГИС технологии исследования недр. Micromain. По программе переподготовки "Технология проведения геолого-разведочных работ": Учебное пособие/ С.В. Дюжев - Благовещенск: Изд-во АмГУ, 2013. - 18 с.

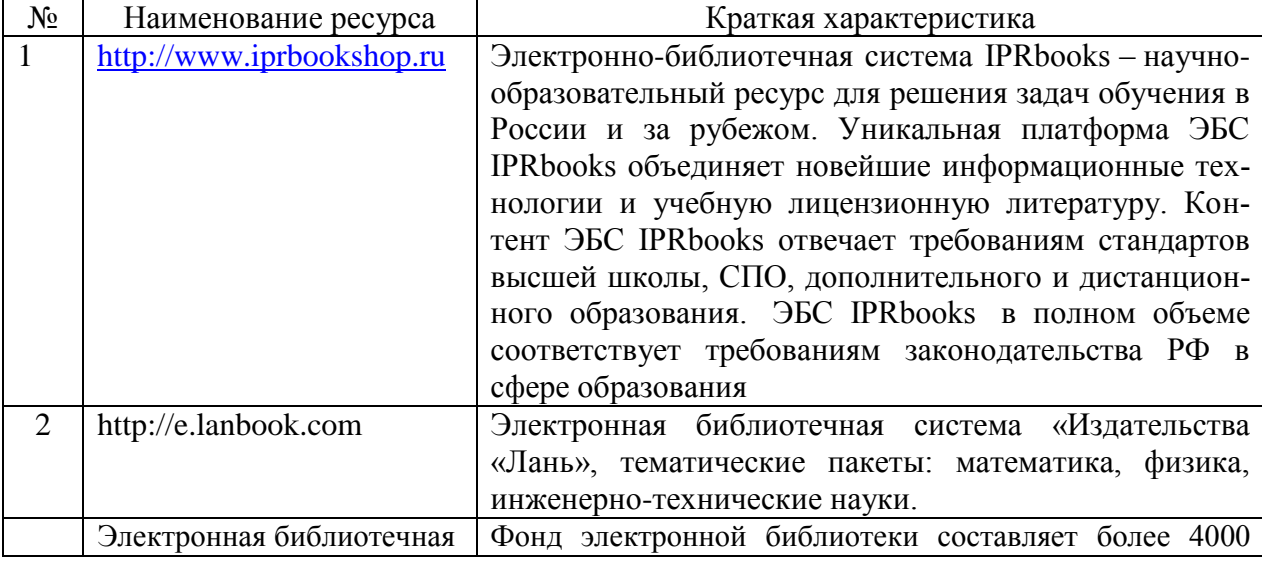

б) интернет-ресурсы:

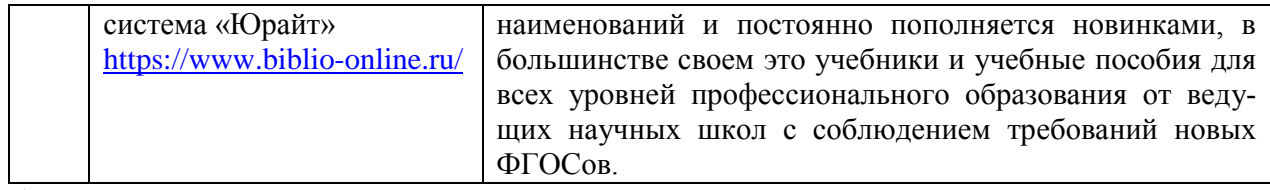

#### в) программное обеспечение:

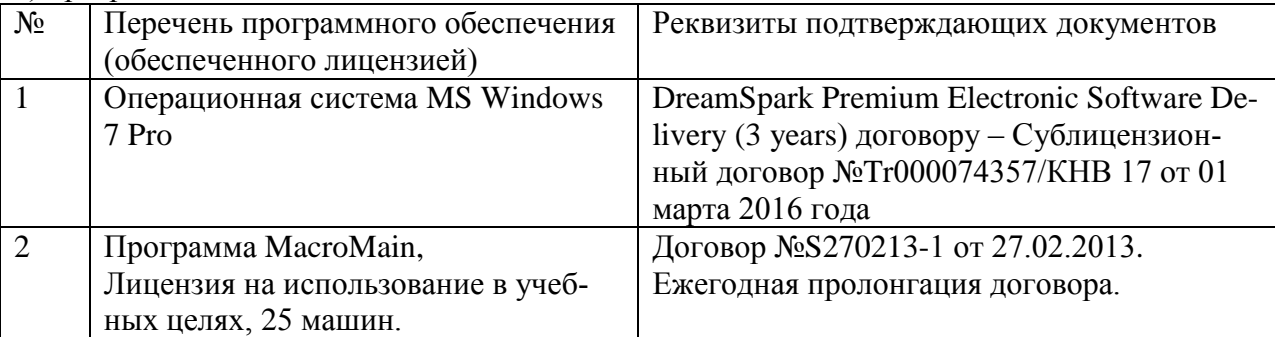

#### **10. МАТЕРИАЛЬНО-ТЕХНИЧЕСКОЕ ОБЕСПЕЧЕНИЕ ДИСЦИПЛИНЫ**

При освоении учебной дисциплины используются аудитории, оборудованные мультимедийными средствами обучения, для проведения лекционных и практических занятий, для демонстрации домашнего задания, выполняемого студентами самостоятельно.

Материально-техническая база обеспечивает проведение всех видов, дисциплинарной подготовки, лабораторной, практической и научно-исследовательской работы обучающихся, предусмотренных учебным планом и соответствует действующим санитарным и противопожарным правилам и нормам.

Самостоятельная работа обучающихся осуществляется в помещениях, оснащенных компьютерной техникой с возможностью подключения к сети «Интернет» и обеспечением доступа в электронную информационно-образовательную среду университета.

На занятиях применяется следующее техническое оборудование: ПЭВМ на базе процессора Intel Pentium, проектор.

Студенты имеют доступ к электронно-библиотечной системе университета, в том числе и удаленный.